### Prohledávání stavového prostoru

#### Aleš Horák

E-mail: <hales@fi.muni.cz> <http://nlp.fi.muni.cz/uui/>

Obsah:

- **•** Problém osmi dam
- · Prohledávání stavového prostoru
- · Neinformované prohledávání

## <span id="page-1-0"></span>Problém osmi dam

úkol: Rozestavte po šachovnici 8 dam tak, aby se žádné dvě vzájemně neohrožovaly.

# <span id="page-2-0"></span>Problém osmi dam

úkol: Rozestavte po šachovnici 8 dam tak, aby se žádné dvě vzájemně neohrožovaly.

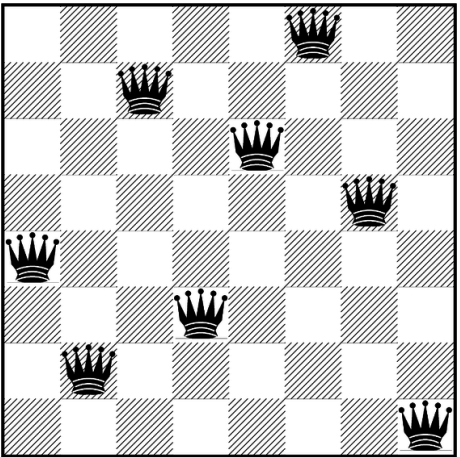

celkem pro 8 dam existuje 92 různých řešení

Úvod do umělé inteligence  $3/12$   $2/23$ 

<span id="page-3-0"></span>datová struktura – osmiprvkový seznam  $[X1/Y1, X2/Y2, X3/Y3,$ X4/Y4, X5/Y5, X6/Y6, X7/Y7, X8/Y8]

Solution =  $[1/4, 2/2, 3/7, 4/3, 5/6, 6/8, 7/5, 8/1]$ 

<span id="page-4-0"></span>datová struktura – osmiprvkový seznam  $[X1/Y1, X2/Y2, X3/Y3,$ X4/Y4, X5/Y5, X6/Y6, X7/Y7, X8/Y8]

Solution =  $[1/4, 2/2, 3/7, 4/3, 5/6, 6/8, 7/5, 8/1]$ 

```
solution(S) : template(S), sol(S).sol([]).sol([X/Y]Others]) :- sol(Others),
                     member(X,[1,2,3,4,5,6,7,8]),
                     member(Y,[1,2,3,4,5,6,7,8]),
                     noattack(X/Y,Others).
noattack(...,[]).
noattack(X/Y,[X1/Y1|Others]) :- X=\=X1, Y=\=Y1, Y1-Y=\=X1-X,
                               Y1−Y=\=X−X1, noattack(X/Y,Others).
```
template([X1/Y1, X2/Y2, X3/Y3, X4/Y4, X5/Y5, X6/Y6, X7/Y7, X8/Y8]).

<span id="page-5-0"></span>datová struktura – osmiprvkový seznam  $[X1/Y1, X2/Y2, X3/Y3,$ X4/Y4, X5/Y5, X6/Y6, X7/Y7, X8/Y8]

Solution =  $[1/4, 2/2, 3/7, 4/3, 5/6, 6/8, 7/5, 8/1]$ 

```
solution(S) : template(S), sol(S).sol([]).sol([X/Y]Others]) :- sol(Others),
                    member(X,[1,2,3,4,5,6,7,8]),
                    member(Y,[1,2,3,4,5,6,7,8]),
                    noattack(X/Y,Others).
noattack(...,[]).
noattack(X/Y,[X1/Y1|Others]) :- X=\=X1, Y=\=Y1, Y1-Y=\=X1-X,
                               Y1−Y=\=X−X1, noattack(X/Y,Others).
template([X1/Y1, X2/Y2, X3/Y3, X4/Y4, X5/Y5, X6/Y6, X7/Y7, X8/Y8]).
```

```
? – solution(Solution).
      Solution = \left[\frac{8}{4}, \frac{7}{2}, \frac{6}{7}, \frac{5}{3}, \frac{4}{6}, \frac{3}{8}, \frac{2}{5}, \frac{1}{1}\right];
      Solution = [7/2, 8/4, 6/7, 5/3, 4/6, 3/8, 2/5, 1/1];
      Yes
```
<span id="page-6-0"></span>počet možností u řešení  $1 = 64 \cdot 63 \cdot 62 \ldots \cdot 57 \approx 1.8 \times 10^{14}$ 

<span id="page-7-0"></span>počet možností u řešení  $1 = 64 \cdot 63 \cdot 62 \ldots \cdot 57 \approx 1.8 \times 10^{14}$ omezení stavového prostoru – každá dáma má svůj sloupec počet možností u řešení  $I1 = 8 \cdot 7 \cdot 6 \ldots 1 = 40320$ 

```
počet možností u řešení 1 = 64 \cdot 63 \cdot 62 \ldots \cdot 57 \approx 1.8 \times 10^{14}omezení stavového prostoru – každá dáma má svůj sloupec
počet možností u řešení I1 = 8 \cdot 7 \cdot 6 \ldots 1 = 40320
```

```
solution(S) :- template(S), soI(S).
sol([]).
sol([X/Y]Others]) :- sol(Others), member(Y, [1,2,3,4,5,6,7,8]),
                     noattack(X/Y,Others).
noattack(...,[]).
noattack(X/Y,[X1/Y1|Others]) :- Y=\=Y1, Y1−Y=\=X1−X, Y1−Y=\=X−X1,
                                noattack(X/Y,Others).
```

```
template([1/Y1,2/Y2,3/Y3,4/Y4,5/Y5,6/Y6,7/Y7,8/Y8]).
```
<span id="page-9-0"></span>k souřadnicím x a y  $\longrightarrow$  přidáme i souřadnice diagonály u a v  $u = x - y$  $v = x + y$  $D_x = [1..8] \longrightarrow D_u = [-7..7]$  $D_y = [1..8]$   $D_v = [2..16]$ 

po každém umístění dámy aktualizujeme seznamy volných pozic

<span id="page-10-0"></span>k souřadnicím x a y  $\longrightarrow$  přidáme i souřadnice diagonály u a v  $u = x - y$  $v = x + y$  $D_x = [1..8] \longrightarrow D_u = [-7..7]$  $D_y = [1..8]$   $D_v = [2..16]$ 

po každém umístění dámy aktualizujeme seznamy volných pozic počet možností u řešení  $III = 2057$ 

<span id="page-11-0"></span>k souřadnicím x a y  $\longrightarrow$  přidáme i souřadnice diagonály u a v  $u = x - y$  $v = x + y$  $D_x = [1..8] \longrightarrow D_u = [-7..7]$  $D_y = [1..8]$   $D_v = [2..16]$ 

po každém umístění dámy aktualizujeme seznamy volných pozic počet možností u řešení  $III = 2057$ 

```
solution(YList) :- sol(YList,[1,2,3,4,5,6,7,8],[1,2,3,4,5,6,7,8],
                        [-7,-6,-5,-4,-3,-2,-1,0,1,2,3,4.5,6.7][2,3,4,5,6,7,8,9,10,11,12,13,14,15,16].
```
 $sol([],[],Dy,Du,Dv)$ .

```
sol([Y|YList],[X|Dx1],Dy,Du,Dv) \rightarrow del(Y,Dy,Dy1), \cup is X-Y,del(U, Du, Du1), V is X+Y, del(V, Dv, Dv1), sol(YList, Dx1, Dy1, Du1, Dv1).
```

```
% když del nenajde Item, končí neúspěchem
del(Item,[Item|List],List).
del(Item,[First|List],[First|List1]) :- del(Item,List,List1).
```
<span id="page-12-0"></span>k souřadnicím x a y  $\longrightarrow$  přidáme i souřadnice diagonály u a v  $u = x - y$  $v = x + y$  $D_x = [1..8] \longrightarrow D_u = [-7..7]$  $D_y = [1..8]$   $D_v = [2..16]$ 

po každém umístění dámy aktualizujeme seznamy volných pozic počet možností u řešení  $III = 2057$ 

```
solution(YList) :- sol(YList,[1,2,3,4,5,6,7,8],[1,2,3,4,5,6,7,8],
                        [-7,-6,-5,-4,-3,-2,-1,0,1,2,3,4.5,6.7][2,3,4,5,6,7,8,9,10,11,12,13,14,15,16].
```

```
sol([],[],Dy,Du,Dv).
sol([Y|YList],[X|Dx1],Dy,Du,Dv) \rightarrow del(Y,Dy,Dy1), \cup is X-Y,del(U, Du, Du1), V is X+Y, del(V, Dv, Dv1), sol(YList, Dx1, Dy1, Du1, Dv1).
```

```
% když del nenajde Item, končí neúspěchem
del(Item,[Item|List],List).
del(Item,[First|List],[First|List1]) :- del(Item,List,List1).
```

```
Problém n dam pro n = 100:
```
<span id="page-13-0"></span>k souřadnicím x a y  $\longrightarrow$  přidáme i souřadnice diagonály u a v  $u = x - y$  $v = x + y$  $D_x = [1..8] \longrightarrow D_u = [-7..7]$  $D_y = [1..8]$   $D_v = [2..16]$ 

po každém umístění dámy aktualizujeme seznamy volných pozic počet možností u řešení  $III = 2057$ 

```
solution(YList) :- sol(YList,[1,2,3,4,5,6,7,8],[1,2,3,4,5,6,7,8],
                        [-7,-6,-5,-4,-3,-2,-1,0,1,2,3,4.5,6.7][2,3,4,5,6,7,8,9,10,11,12,13,14,15,16].
sol([],[],Dy,Du,Dv).
```

```
sol([Y|YList],[X|Dx1],Dy,Du,Dv) \rightarrow del(Y,Dy,Dy1), \cup is X-Y,del(U, Du, Du1), V is X+Y, del(V, Dv, Dv1), sol(YList, Dx1, Dy1, Du1, Dv1).
```

```
% když del nenajde Item, končí neúspěchem
del(Item,[Item|List],List).
del(Item,[First|List],[First|List1]) :- del(Item,List,List1).
```

```
Problém n dam pro n = 100:
    rešení l10^{400}
```
<span id="page-14-0"></span>k souřadnicím x a y  $\longrightarrow$  přidáme i souřadnice diagonály u a v  $u = x - y$  $v = x + y$  $D_x = [1..8] \longrightarrow D_u = [-7..7]$  $D_y = [1..8]$   $D_v = [2..16]$ 

po každém umístění dámy aktualizujeme seznamy volných pozic počet možností u řešení  $III = 2057$ 

```
solution(YList) :- sol(YList,[1,2,3,4,5,6,7,8],[1,2,3,4,5,6,7,8],
                        [-7,-6,-5,-4,-3,-2,-1,0,1,2,3,4.5,6.7][2,3,4,5,6,7,8,9,10,11,12,13,14,15,16].
```
 $sol([],[],Dy,Du,Dv)$ .  $sol([Y|YList],[X|Dx1],Dy,Du,Dv) \rightarrow del(Y,Dy,Dy1), \cup is X-Y,$  $del(U, Du, Du1), V$  is  $X+Y$ ,  $del(V, Dv, Dv1)$ , sol(YList, Dx1, Dy1, Du1, Dv1).

```
% když del nenajde Item, končí neúspěchem
del(Item,[Item|List],List).
del(Item,[First|List],[First|List1]) :- del(Item,List,List1).
```
Problém *n* dam pro  $n = 100$ : řešení l $10^{400}$  řešení l $10^{158}$ 

Úvod do umělé inteligence  $3/12$  5/23

<span id="page-15-0"></span>k souřadnicím x a y  $\longrightarrow$  přidáme i souřadnice diagonály u a v  $u = x - y$  $v = x + y$  $D_x = [1..8] \longrightarrow D_u = [-7..7]$  $D_y = [1..8]$   $D_v = [2..16]$ 

po každém umístění dámy aktualizujeme seznamy volných pozic počet možností u řešení  $III = 2057$ 

```
solution(YList) :- sol(YList,[1,2,3,4,5,6,7,8],[1,2,3,4,5,6,7,8],
                        [-7,-6,-5,-4,-3,-2,-1,0,1,2,3,4.5,6.7][2,3,4,5,6,7,8,9,10,11,12,13,14,15,16].
```
 $sol([],[],Dy,Du,Dv)$ .  $sol([Y|YList],[X|Dx1],Dy,Du,Dv) \rightarrow del(Y,Dy,Dy1), \cup is X-Y,$  $del(U, Du, Du1), V$  is  $X+Y$ ,  $del(V, Dv, Dv1)$ , sol(YList, Dx1, Dy1, Du1, Dv1).

```
% když del nenajde Item, končí neúspěchem
del(Item,[Item|List],List).
del(Item,[First|List],[First|List1]) :- del(Item,List,List1).
```
Problém *n* dam pro  $n = 100$ : řešení  $1 \ldots 10^{400}$  řešení  $11 \ldots 10^{158}$  řešení  $111 \ldots 10^{52}$ Úvod do umělé inteligence  $3/12$  5/23

# <span id="page-16-0"></span>Prohledávání stavového prostoru

#### Rešení problému prohledáváním stavového prostoru:

- o stavový prostor, předpoklady statické a deterministické prostředí, diskrétní stavy
- $\bullet$  počáteční stav init(State)
- cílová podmínka **goal(State)**
- 

**•** přechodové akce move(State,NewState)

# <span id="page-17-0"></span>Problém agenta Vysavače

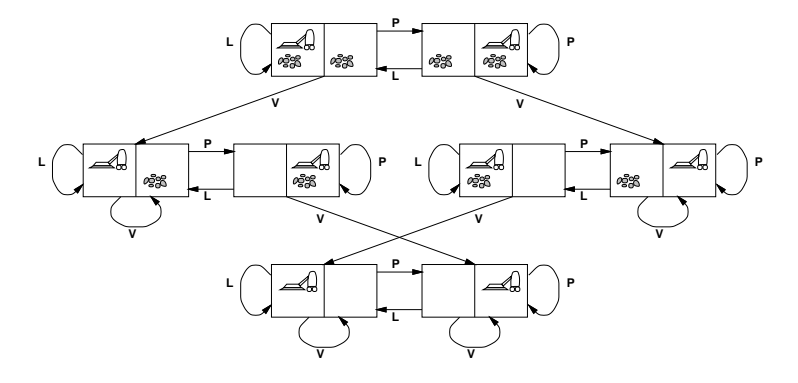

- · máme dvě místnosti (L, P)
- jeden vysavač (v L nebo P)
- v každé místnosti je/není špína
- počet stavů je 2  $\times$  2 $^2=8$
- **akce** ={doLeva,doPrava, Vysávej}

# <span id="page-18-0"></span>Problém agenta Vysavače

#### Prohledávací strategie – prohledávací strom:

- kořenový uzel
- · uzel prohledávacího stromu:
	- stav
	- rodičovský uzel
	- přechodová akce
	- hloubka uzlu
	- cena  $g(n)$  cesty,  $c(x, a, y)$  přechodu

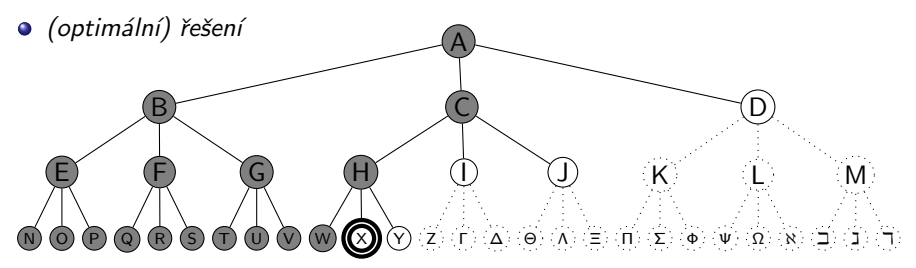

# <span id="page-19-0"></span>Problém agenta Vysavače

#### Prohledávací strategie – prohledávací strom:

- kořenový uzel
- · uzel prohledávacího stromu:
	- stav

E

N) (O) (P

- rodičovský uzel
- přechodová akce

B

F

Q R S

• hloubka uzlu

**·** (optimální) řešení

• cena –  $g(n)$  cesty,  $c(x, a, y)$  přechodu

G

 $\textcircled{t}$ 

#### A

W (K) (Y) Ζ Γ Δ Θ Λ Ξ Π Σ Φ Ψ Ω Χ Ξ Γ

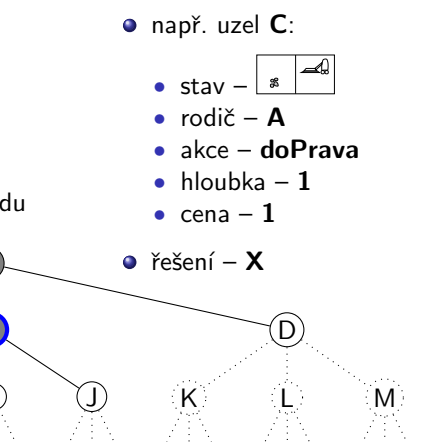

H

C

I

# <span id="page-20-0"></span>Další příklad – posunovačka

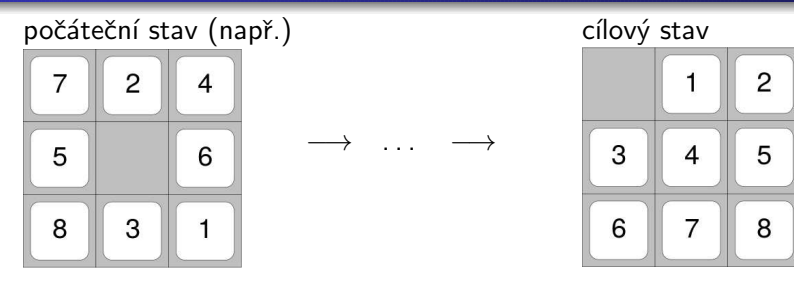

- hra na čtvercové šachovnici  $m \times m$  s  $n = m^2 1$  očíslovanými kameny  $\bullet$
- **•** příklad pro šachovnici  $3 \times 3$ , posunování osmi kamenů (8-posunovačka)
- $\circ$  stavy pozice včech kamenů
- $\bullet$  akce "pohyb" prázdného místa

# <span id="page-21-0"></span>Další příklad – posunovačka

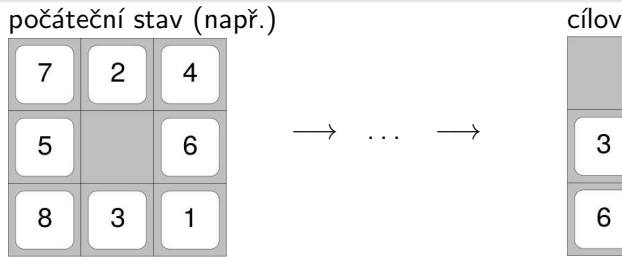

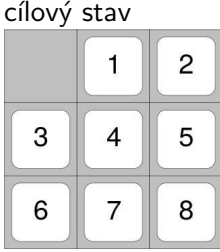

- hra na čtvercové šachovnici  $m \times m$  s  $n = m^2 1$  očíslovanými kameny  $\bullet$
- **•** příklad pro šachovnici  $3 \times 3$ , posunování osmi kamenů (8-posunovačka)
- $\circ$  stavy pozice včech kamenů
- · akce "pohyb" prázdného místa
- **Optimální řešení obecné n-posunovačky je NP-úplné**

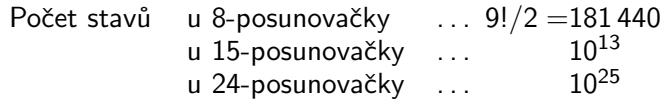

# <span id="page-22-0"></span>Reálné problémy řešitelné prohledáváním

- $\bullet$  hledání cesty z města A do města B
- hledání itineráře, problém obchodního cestujícího  $\bullet$
- návrh VLSI čipu
- navigace auta, robota, ...
- **postup práce automatické výrobní linky**
- $\bullet$  návrh proteinů 3D-sekvence aminokyselin
- Internetové vyhledávání informací  $\bullet$

# <span id="page-23-0"></span>Řešení problému prohledáváním

Kostra algoritmu:

```
solution(Solution) :- init(State), solve(State, Solution).
```
solve(State,[State]) :- goal(State). solve(State,[State|Sol]) :- move(State,NewState),solve(NewState,Sol).

move(State, New State) – definuje prohledávací strategii

# <span id="page-24-0"></span>Řešení problému prohledáváním

Kostra algoritmu:

```
solution(Solution) :- init(State), solve(State, Solution).
```
solve(State,[State]) :- goal(State). solve(State,[State|Sol]) :- move(State,NewState),solve(NewState,Sol).

#### move(State, NewState) – definuje prohledávací strategii

Porovnání strategií:

- $\bullet$  úplnost
- **o** optimálnost
- časová složitost
- o prostorová složitost

# <span id="page-25-0"></span>Řešení problému prohledáváním

Kostra algoritmu:

```
solution(Solution) :- init(State), solve(State, Solution).
```
solve(State,[State]) :- goal(State). solve(State,[State|Sol]) :- move(State,NewState),solve(NewState,Sol).

move(State, New State) – definuje prohledávací strategii

Porovnání strategií:

- úplnost
- **o** optimálnost
- časová složitost
- o prostorová složitost

složitost závisí na:

- $\bullet$  b faktor větvení (branching factor)
- $\bullet$  d hloubka cíle (goal depth)
- $\bullet$  m maximální hloubka větve/délka cesty (maximum depth/path, může být  $\infty$ ?)

# <span id="page-26-0"></span>Neinformované prohledávání

- **·** prohledávání do hloubky
- **•** prohledávání do hloubky s limitem
- prohledávání do šířky
- · prohledávání podle ceny
- **•** prohledávání s postupným prohlubováním

<span id="page-27-0"></span>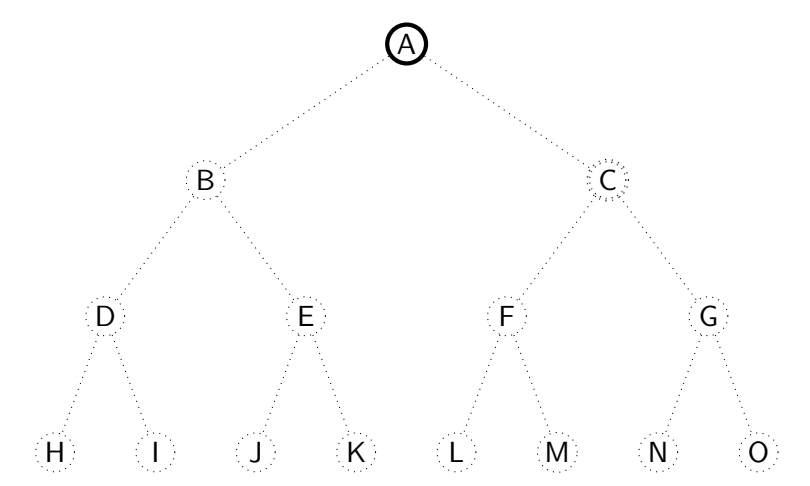

<span id="page-28-0"></span>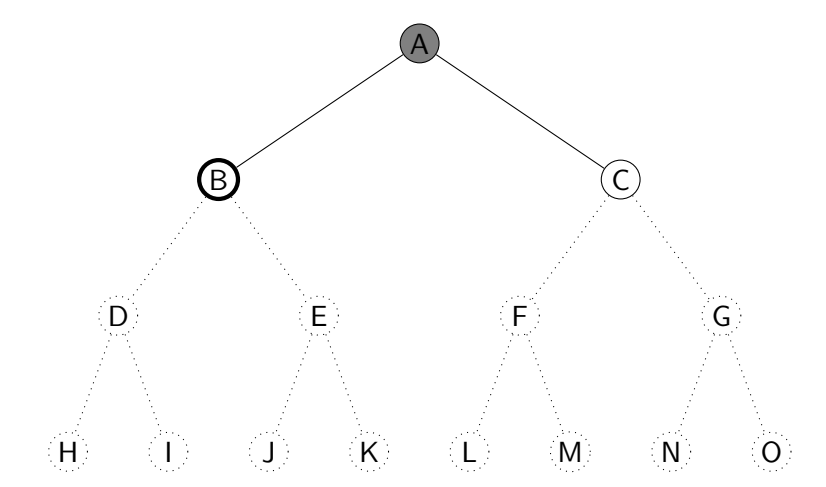

<span id="page-29-0"></span>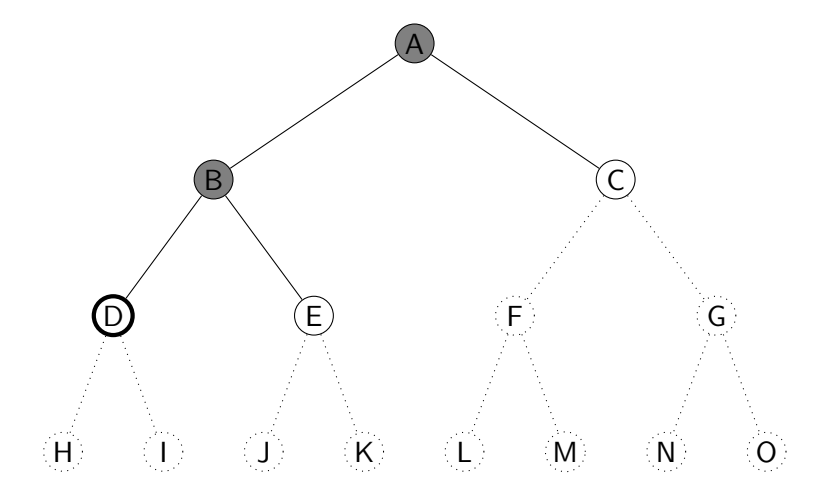

<span id="page-30-0"></span>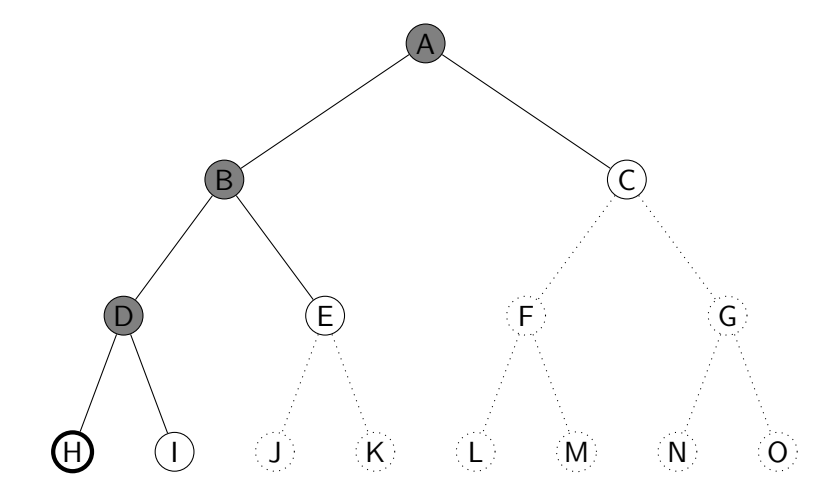

<span id="page-31-0"></span>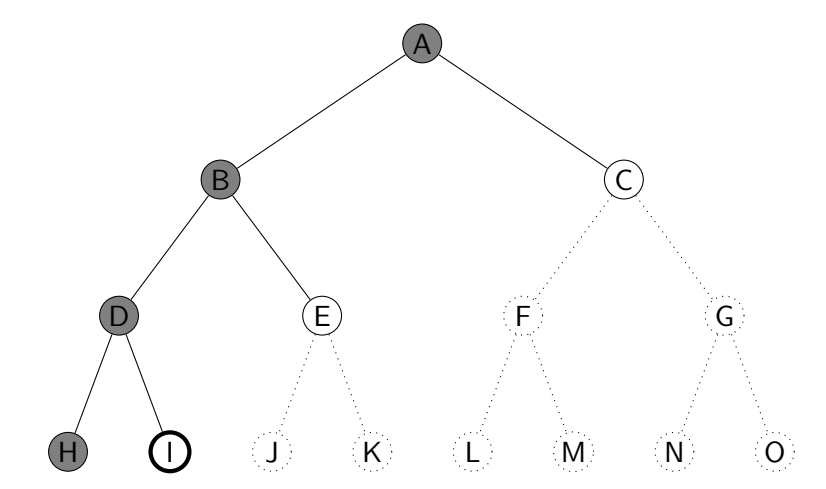

<span id="page-32-0"></span>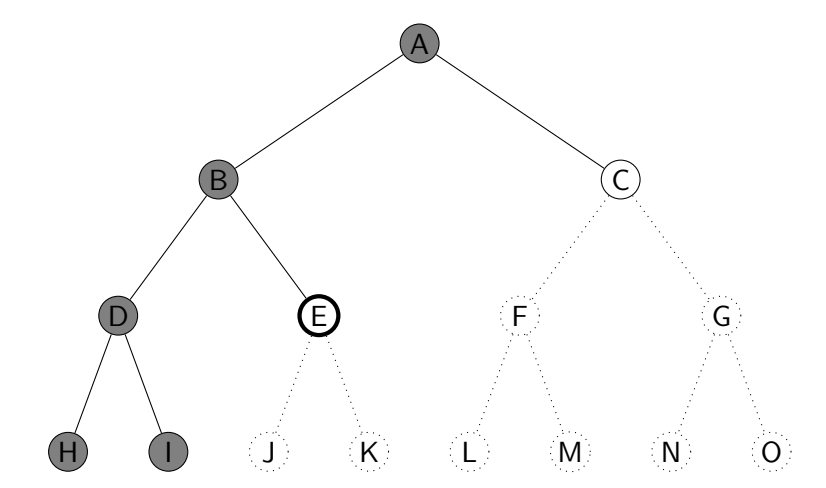

<span id="page-33-0"></span>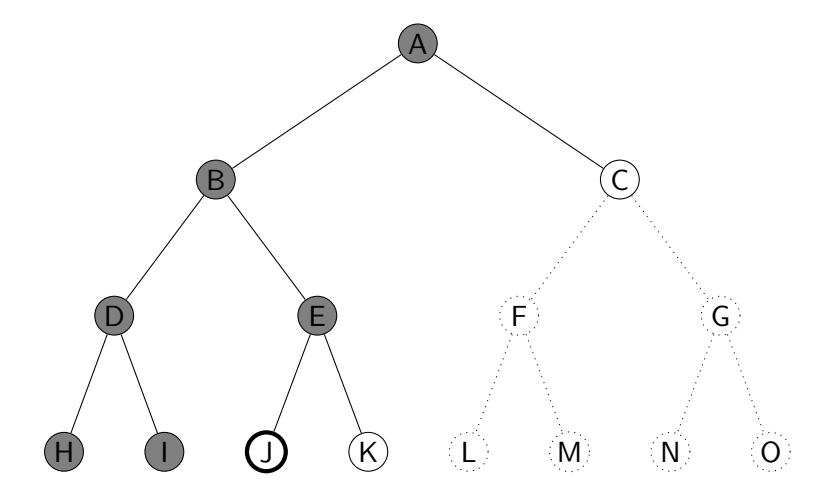

<span id="page-34-0"></span>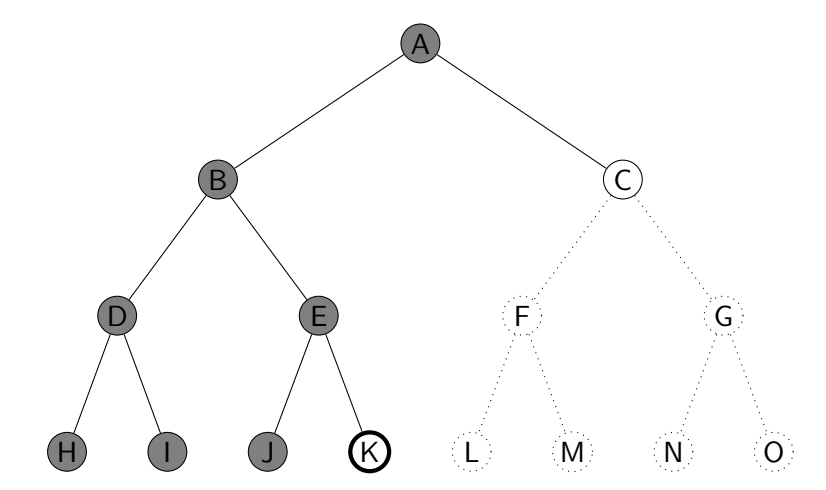

<span id="page-35-0"></span>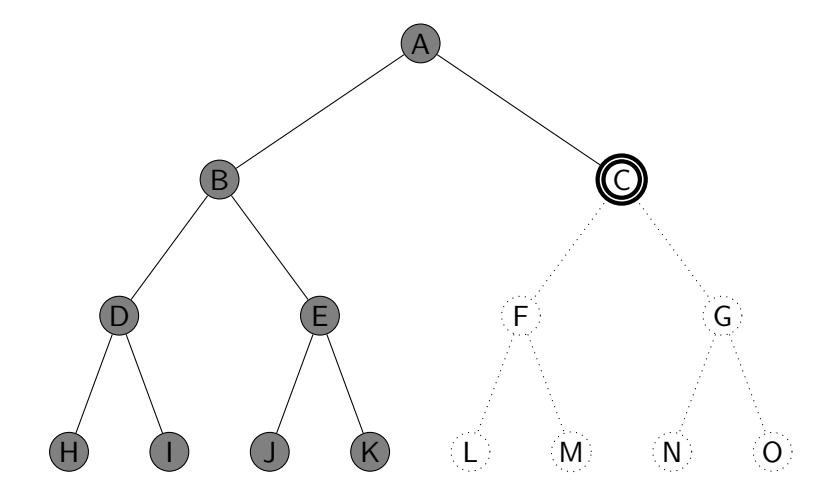
#### <span id="page-36-0"></span>Prohledávání do hloubky

procedurální programovací jazyk – uzly se uloží do zásobníku (fronty LIFO)  $\times$  Prolog – využití rekurze

## <span id="page-37-0"></span>Prohledávání do hloubky

procedurální programovací jazyk – uzly se uloží do zásobníku (fronty  $LIFO) \times Prolog - využití rekurze$ 

solution(Node,Solution) :- depth\_first\_search([],Node,Solution).

depth first search(Path, Node, [Node|Path]) : goal(Node). depth\_first\_search(Path,Node,Sol) :- move(Node,Node1), \+ member(Node1,Path),depth\_first\_search([Node|Path],Node1,Sol).

<span id="page-38-0"></span>úplnost optimálnost časová složitost prostorová složitost

optimálnost časová složitost prostorová složitost

<span id="page-39-0"></span>úplnost není úplný (nekonečná větev, cykly)

optimálnost není optimální časová složitost prostorová složitost

<span id="page-40-0"></span>úplnost není úplný (nekonečná větev, cykly)

optimálnost není optimální  $\check{c}$ asová složitost prostorová složitost

<span id="page-41-0"></span>úplnost není úplný (nekonečná větev, cykly)  $O(b^m)$ 

optimálnost není optimální časová složitost prostorová složitost  $O(bm)$ , lineární

<span id="page-42-0"></span>úplnost není úplný (nekonečná větev, cykly)  $O(b^m)$ 

<span id="page-43-0"></span>úplnost není úplný (nekonečná větev, cykly) optimálnost není optimální časová složitost  $O(b^m)$ prostorová složitost  $O(bm)$ , lineární

Největší problém – nekonečná větev = nenajde se cíl, program neskončí!

# <span id="page-44-0"></span>Prohledávání do hloubky s limitem

Řešení nekonečné větve – použití "zarážky" = limit hloubky  $\ell$ 

 $solution(Node, Solution) - depth\_first\_search\_limit(Node,Solution, \ell).$ 

```
depth_first_search_limit(Node,[Node],_) :- goal(Node).
depth first search limit(Node,[Node|Sol],MaxDepth) :- MaxDepth>0,
   move(Node,Node1), Max1 is MaxDepth−1,
   depth first search limit(Node1,Sol,Max1).
```
# <span id="page-45-0"></span>Prohledávání do hloubky s limitem

Řešení nekonečné větve – použití "zarážky"  $=$  limit hloubky  $\ell$ 

 $solution(Node, Solution) - depth\_first\_search\_limit(Node,Solution, \ell).$ 

```
depth first search limit(Node, [Node], _) : goal(Node).
depth first search limit(Node,[Node|Sol],MaxDepth) :- MaxDepth>0,
    move(Node,Node1), Max1 is MaxDepth−1,
    depth first search limit(Node1,Sol,Max1).
```
neúspěch (fail) má dvě možné interpretace – vyčerpání limitu nebo neexistenci řešení

# <span id="page-46-0"></span>Prohledávání do hloubky s limitem

Řešení nekonečné větve – použití "zarážky"  $=$  limit hloubky  $\ell$ 

 $solution(Node, Solution) - depth\_first\_search\_limit(Node,Solution, \ell).$ 

```
depth_first_search_limit(Node,[Node],_) :- goal(Node).
depth first search limit(Node,[Node|Sol],MaxDepth) :- MaxDepth>0,
   move(Node,Node1), Max1 is MaxDepth−1,
   depth first search limit(Node1,Sol,Max1).
```
neúspěch (fail) má dvě možné interpretace – vyčerpání limitu nebo neexistenci řešení

#### Vlastnosti:

časová složitost  $O(b^{\ell})$ prostorová složitost  $O(b\ell)$ 

```
\hat{u}plnost není úplný (pro \ell < d)
optimálnost není optimální (pro \ell > d)
```
dobrá volba limitu  $\ell$  – podle znalosti problému

<span id="page-47-0"></span>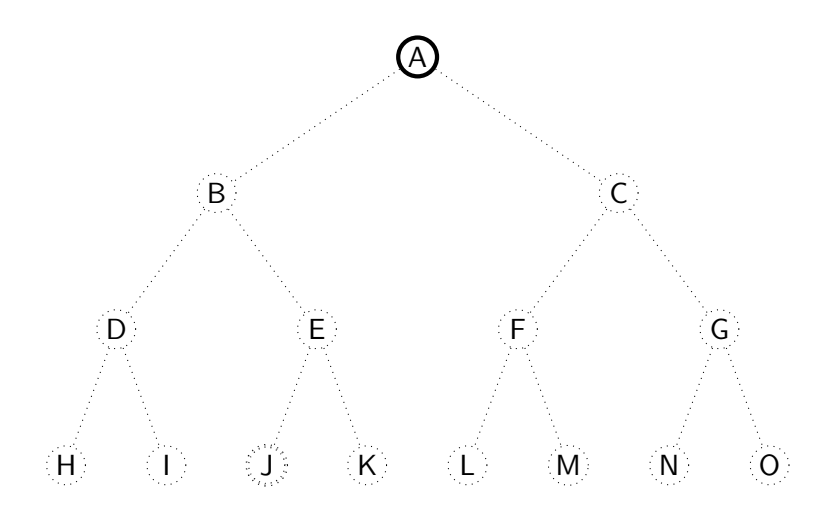

<span id="page-48-0"></span>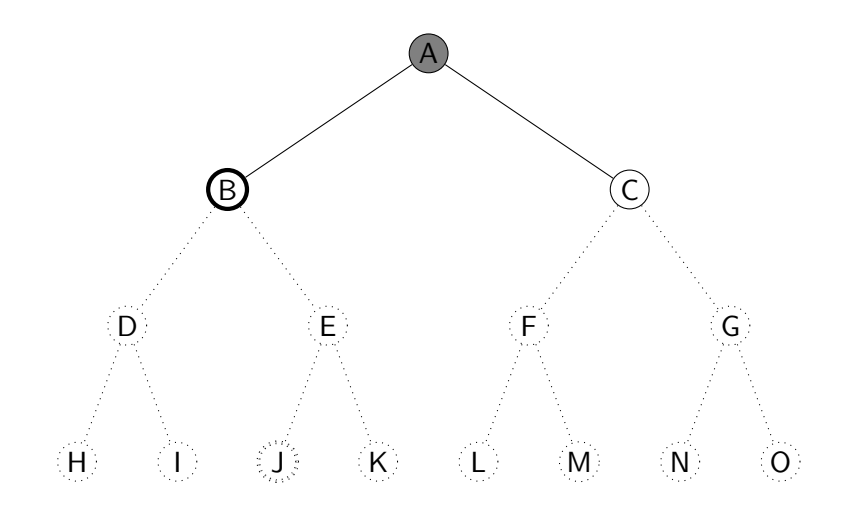

<span id="page-49-0"></span>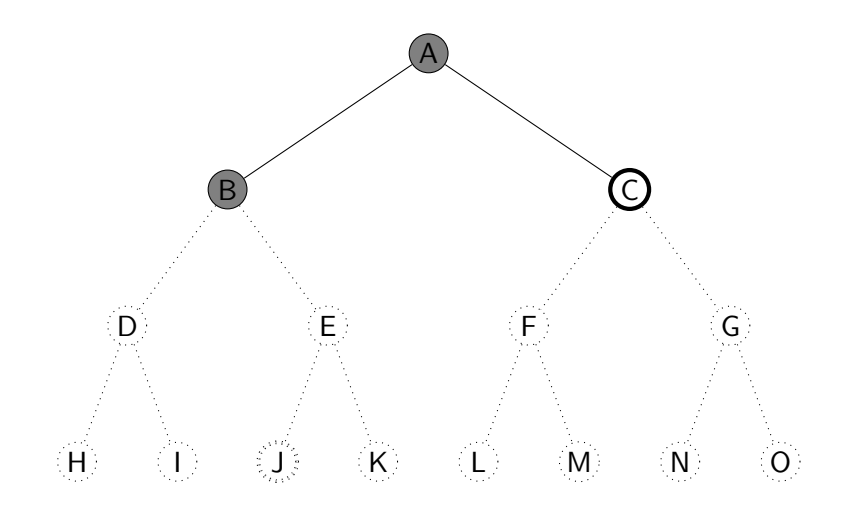

<span id="page-50-0"></span>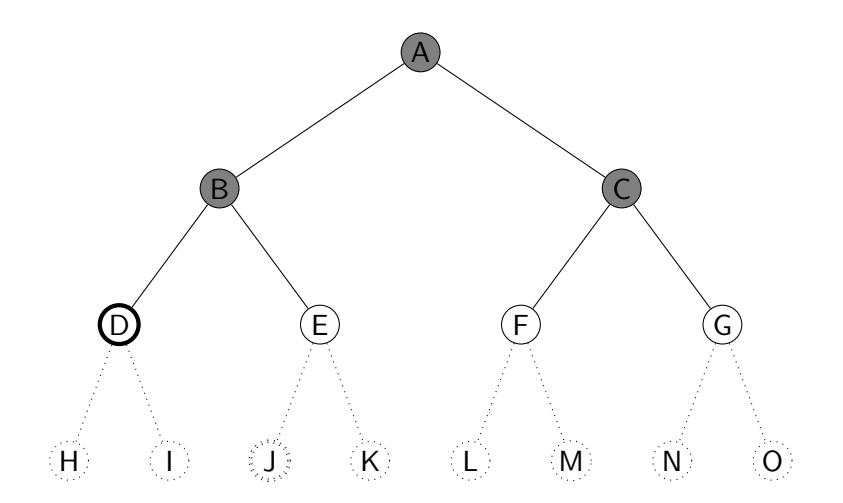

<span id="page-51-0"></span>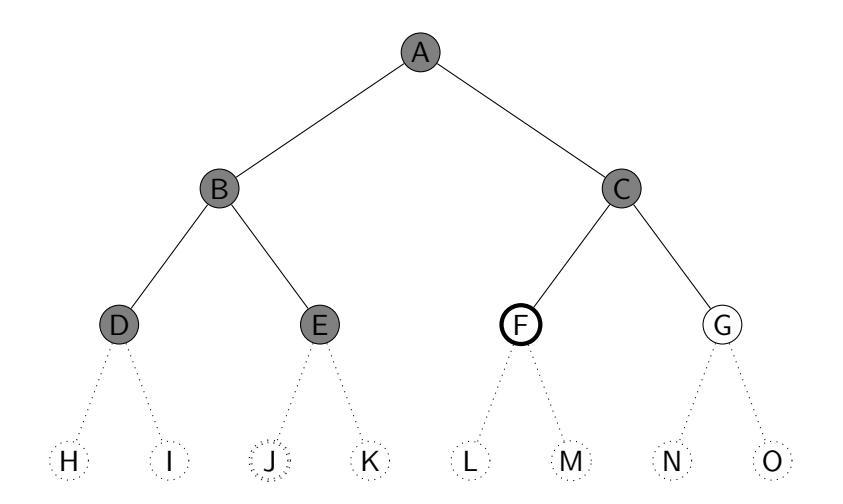

<span id="page-52-0"></span>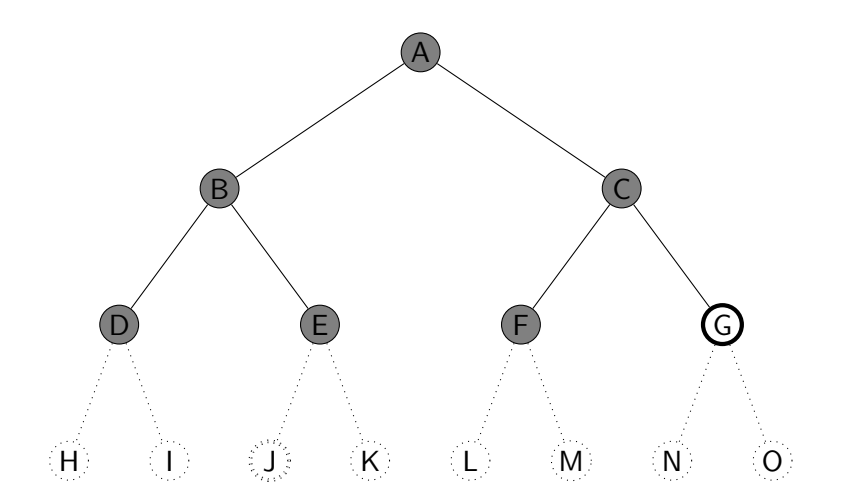

<span id="page-53-0"></span>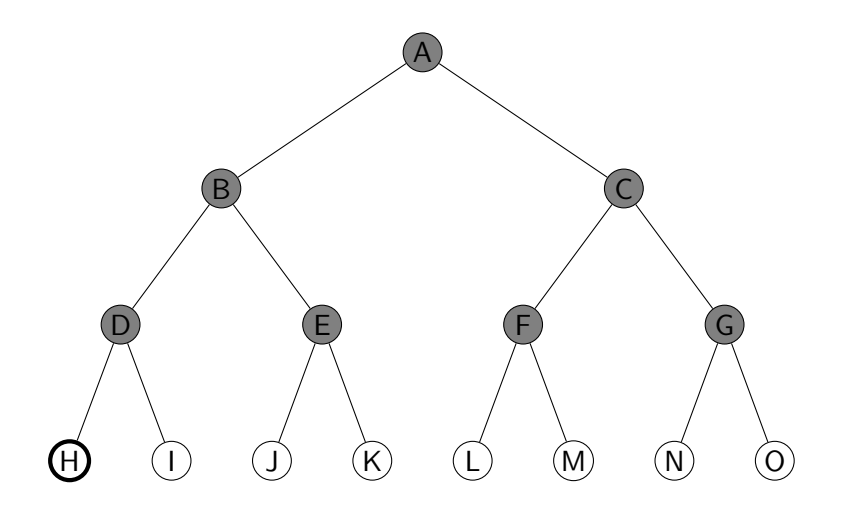

<span id="page-54-0"></span>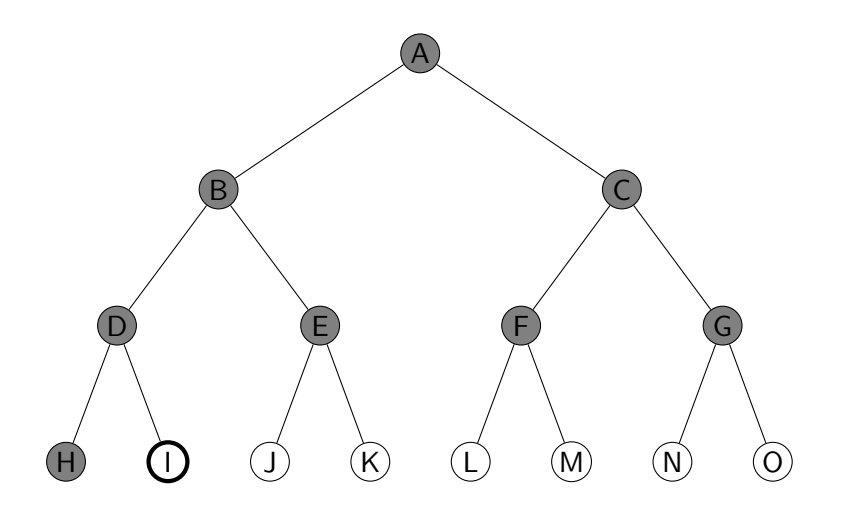

<span id="page-55-0"></span>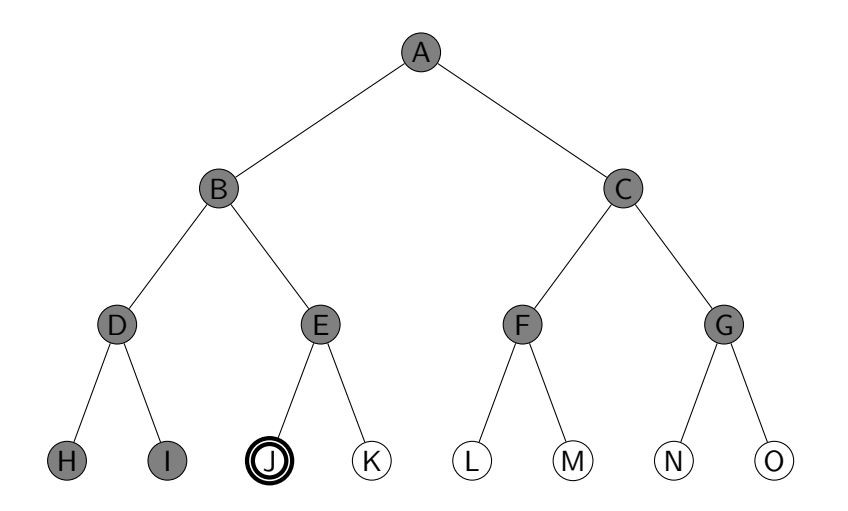

<span id="page-56-0"></span>procedurální programovací jazyk – uzly se uloží do fronty (FIFO)  $\times$  Prolog – udržuje seznam cest

solution(Start,Solution) :- breadth\_first\_search([[Start]],Solution).

breadth first search([[Node|Path]| ], [Node|Path]) :- goal(Node). breadth\_first\_search([[N|Path]|Paths],Solution)  $bagof([M,N|Path], (move(N,M),++member(M,[N|Path]))$ , NewPaths), NewPaths\=[], append(Paths,NewPaths,Path1), !, breadth first search(Path1,Solution); breadth first search(Paths,Solution).

<span id="page-57-0"></span>procedurální programovací jazyk – uzly se uloží do fronty (FIFO)  $\times$  Prolog – udržuje seznam cest

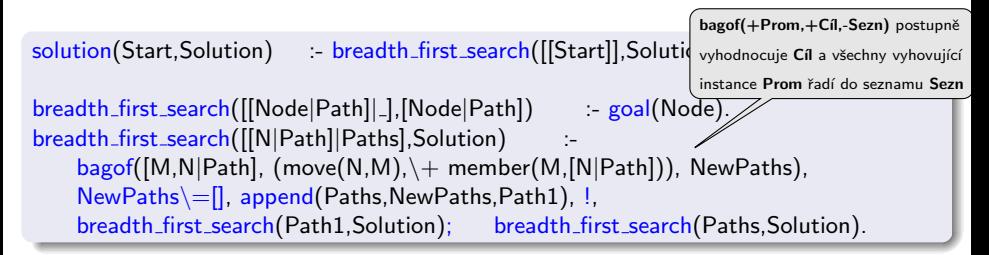

<span id="page-58-0"></span>procedurální programovací jazyk – uzly se uloží do fronty (FIFO)  $\times$  Prolog – udržuje seznam cest

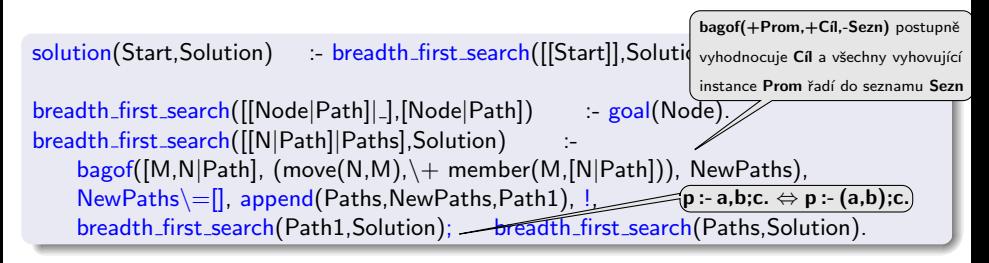

<span id="page-59-0"></span>procedurální programovací jazyk – uzly se uloží do fronty (FIFO)  $\times$  Prolog – udržuje seznam cest

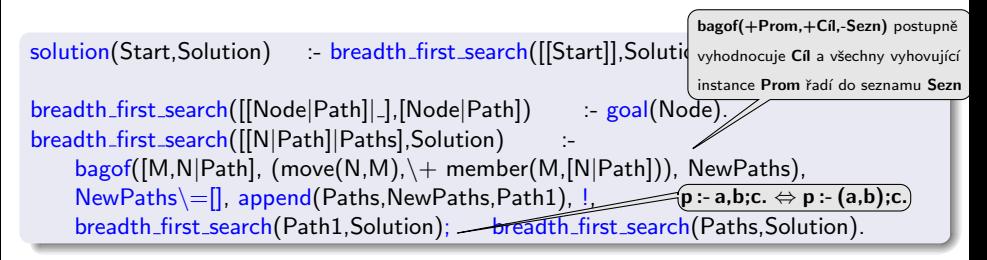

#### Vylepšení:

- append  $\rightarrow$  append dl
- **•** seznam cest: [[a]] [[b,a],[c,a]] [[c,a],[d,b,a],[e,b,a]] [[d,b,a],[e,b,a],[f,c,a],[g,c,a]] −→ l(a)  $t(a,[l(b),l(c)])$ t(a,[t(b,[l(d),l(e)]),l(c)]) t(a,[t(b,[l(d),l(e)]),t(c,[l(f),l(g)])])

<span id="page-60-0"></span>úplnost optimálnost

časová složitost

optimálnost

<span id="page-61-0"></span>*úplnost* je úplný (pro konečné b)

časová složitost

<span id="page-62-0"></span>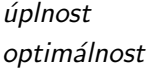

 $je$  úplný (pro konečné b) je optimální podle délky cesty/není optimální podle obecné ceny

časová složitost

<span id="page-63-0"></span>

*úplnost* je úplný (pro konečné b)

optimálnost je optimální podle délky cesty/není optimální podle obecné ceny

časová složitost $1+b+b^2+b^3+\ldots+b^d+b(b^d-1)=O(b^{d+1}),$ exponenciální v d

<span id="page-64-0"></span>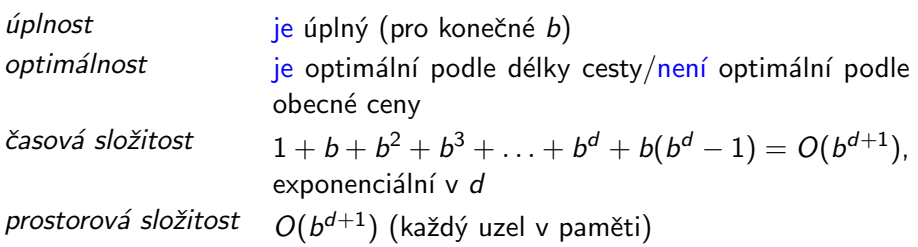

<span id="page-65-0"></span>*úplnost* je úplný (pro konečné b)

optimálnost je optimální podle délky cesty/není optimální podle obecné ceny

časová složitost $1+b+b^2+b^3+\ldots+b^d+b(b^d-1)=O(b^{d+1}),$ exponenciální v d

prostorová složitost  $O(b^{d+1})$  (každý uzel v paměti)

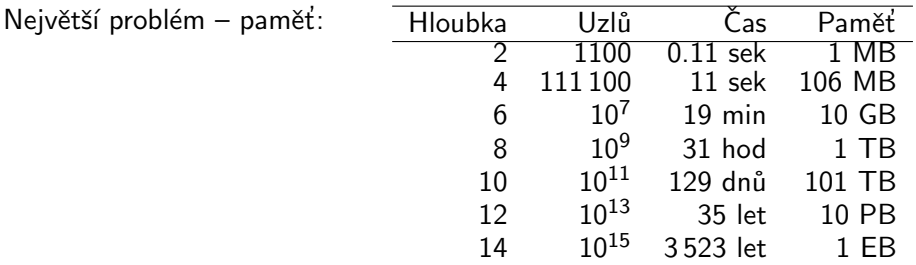

Ani čas není dobrý  $\rightarrow$  potřebujeme informované strategie prohledávání.

## <span id="page-66-0"></span>Prohledávání podle ceny

- $\bullet$  BFS je optimální pro rovnoměrně ohodnocené stromy  $\times$  prohledávání podle ceny (Uniform-cost Search) je optimální pro obecné ohodnocení
- fronta uzlů se udržuje uspořádaná podle ceny cesty

# <span id="page-67-0"></span>Prohledávání podle ceny

- $\bullet$  BFS je optimální pro rovnoměrně ohodnocené stromy  $\times$  prohledávání podle ceny (Uniform-cost Search) je optimální pro obecné ohodnocení
- fronta uzlů se udržuje uspořádaná podle ceny cesty

#### Vlastnosti:

 $\phi$  *uplnost* **je**  $\phi$  (pro cena  $\geq \epsilon$ ) *optimálnost* je optimální (pro cena  $\geq \epsilon$ , g(n) roste)  $\zeta$ casová složitost počet uzlů s  $g \leq C^*$ ,  $O(b^{1+\lfloor C^*/\epsilon \rfloor})$ ), kde C<sup>\*</sup>... cena optimálního řešení prostorová složitost počet uzlů s  $g \leq C^*$ ,  $O(b^{1+\lfloor C^*/\epsilon \rfloor})$ 

<span id="page-68-0"></span>prohledávání do hloubky s postupně se zvyšujícím limitem (Iterative deepening DFS, IDS)

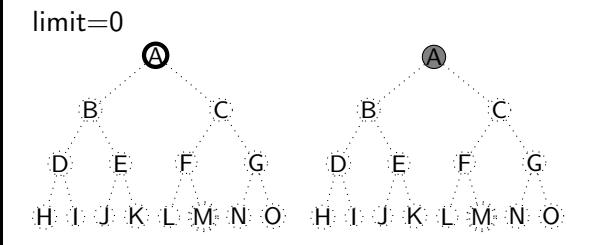

<span id="page-69-0"></span>prohledávání do hloubky s postupně se zvyšujícím limitem (Iterative deepening DFS, IDS)

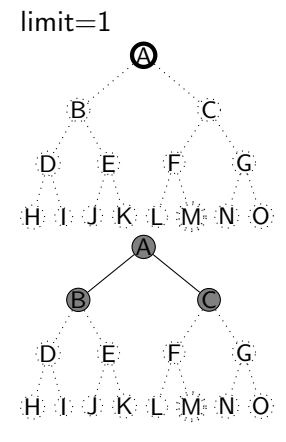

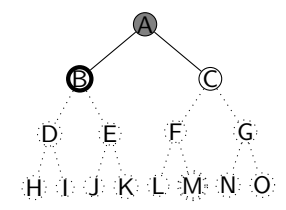

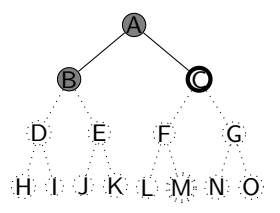

<span id="page-70-0"></span>prohledávání do hloubky s postupně se zvyšujícím limitem (Iterative deepening DFS, IDS)

 $limit=2$ 

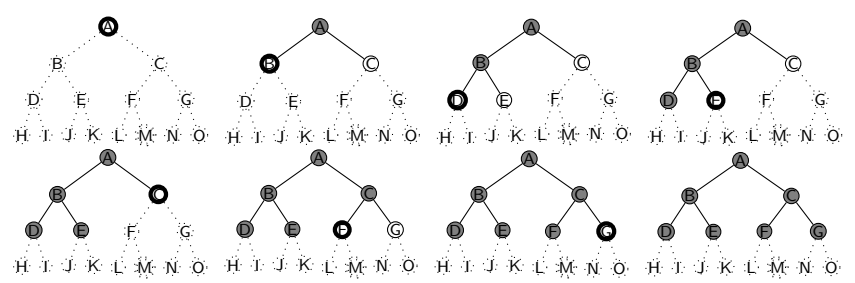

<span id="page-71-0"></span>prohledávání do hloubky s postupně se zvyšujícím limitem (Iterative deepening DFS, IDS)

 $limit = 3$ 

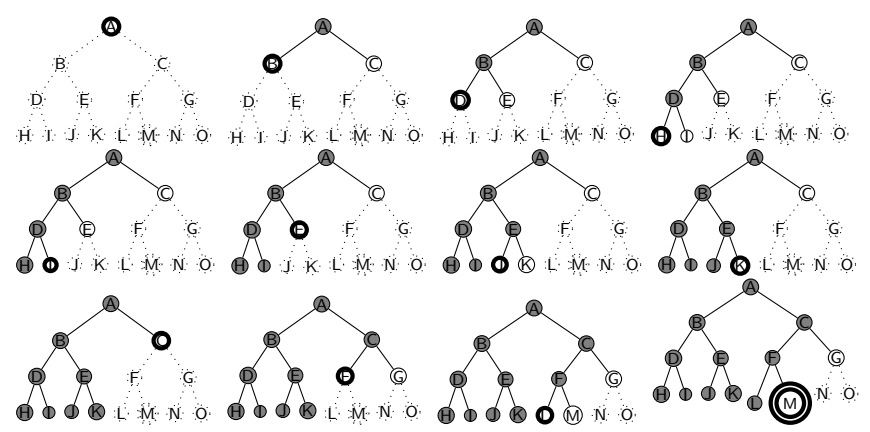
<span id="page-72-0"></span>

prostorová složitost  $O(bd)$ 

 $\acute{u}$ plnost je úplný (pro konečné b) optimálnost je optimální (pro  $g(n)$  rovnoměrně neklesající funkce hloubky) časová složitost $d(b) + (d-1)b^2 + \ldots + 1(b^d) = O(b^d)$ 

<span id="page-73-0"></span>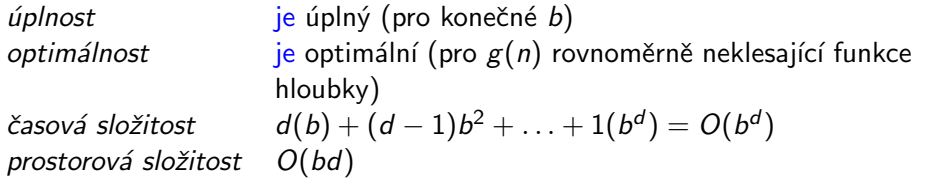

- kombinuje výhody BFS a DFS:
	- $\bullet$  nízké paměťové nároky lineární
	- optimálnost, úplnost

<span id="page-74-0"></span>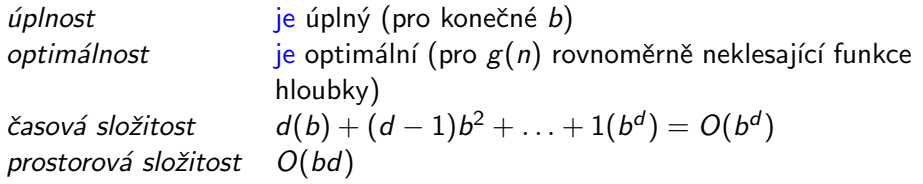

- kombinuje výhody BFS a DFS:
	- $\bullet$  nízké paměťové nároky lineární
	- $\bullet$  optimálnost, úplnost
- $\bullet$  zdánlivé plýtvání opakovaným generováním ALE generuje o jednu úroveň míň, např. pro  $b = 10, d = 5$ :

 $N($ IDS $) = 50 + 400 + 3000 + 20000 + 100000 = 123450$  $N(BFS) = 10 + 100 + 1000 + 10000 + 100000 + 99990 = 1111100$ 

<span id="page-75-0"></span>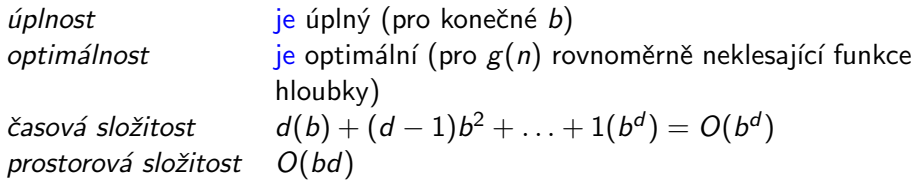

- kombinuje výhody BFS a DFS:
	- $\bullet$  nízké paměťové nároky lineární
	- $\bullet$  optimálnost, úplnost
- $\bullet$  zdánlivé plýtvání opakovaným generováním ALE generuje o jednu úroveň míň, např. pro  $b = 10, d = 5$ :

 $N($ IDS $) = 50 + 400 + 3000 + 20000 + 100000 = 123450$  $N(BFS) = 10 + 100 + 1000 + 10000 + 100000 + 99990 = 1111100$ 

IDS je nejvhodnější neinformovaná strategie pro velké prostory a neznámou hloubku řešení.

#### <span id="page-76-0"></span>Shrnutí vlastností algoritmů neinformovaného prohledávání

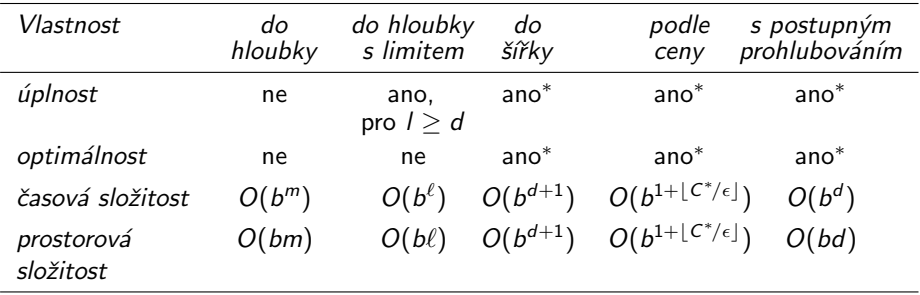